**Introduction to R SoftwareSwayam Prabha**

# **Lecture 38**

# **Bivariate and Three Dimensional Plots**

#### **Shalabh**

# **Department of Mathematics and Statistics Indian Institute of Technology Kanpur**

**Slides can be downloaded from http://home.iitk.ac.in/~shalab/sp**

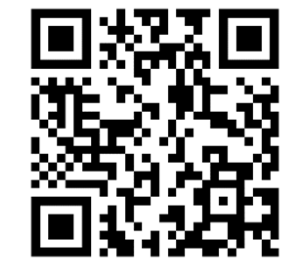

1

**Bivariate plots:**

**Provide first hand visual information about the nature and degree of relationship between two variables.**

**Relationship can be linear or nonlinear.**

**We discuss several types of plots through examples.**

**Plot command:** 

**x, y: Two data vectors plot(x, y)**

**plot(x, y, type)** 

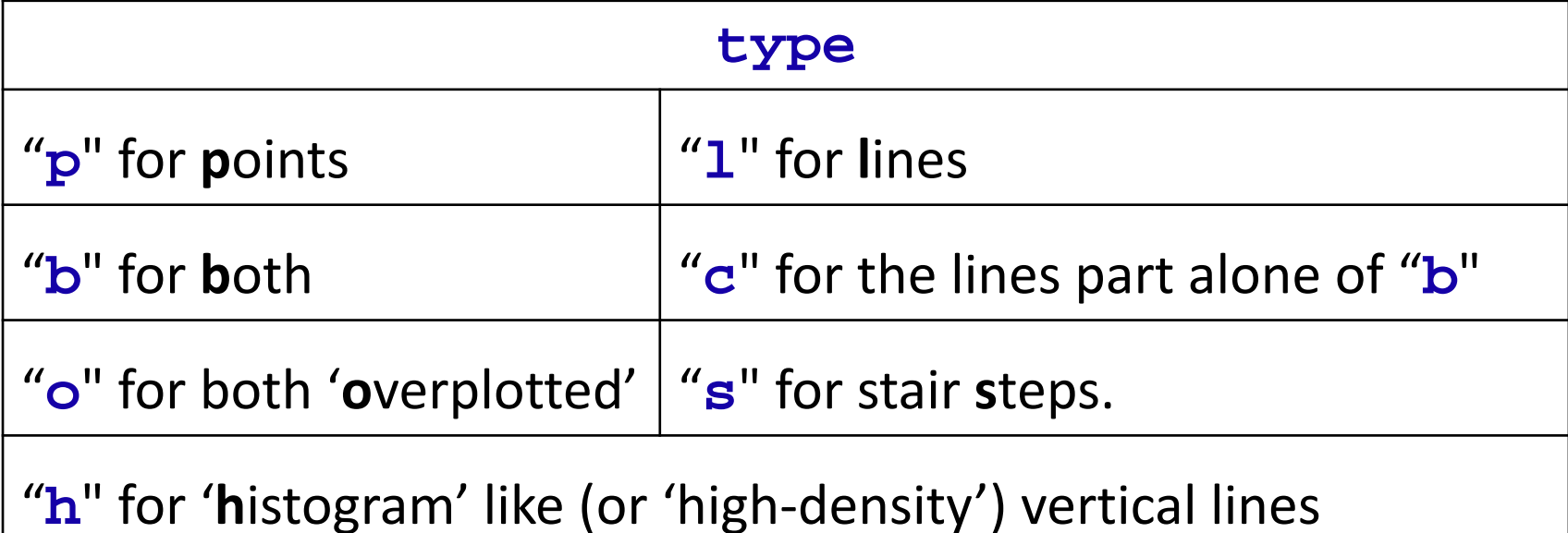

**Plot command:**

**x, y: Two data vectors**

**plot(x, y)**

**plot(x, y, type)** 

Get more details from help: help("type")

**Other options:** 

- **mainan overall title for the plot.**
- **subasub title for the plot.**
- **xlabatitle for the x axis.**
- **ylaba title for the y axis.**

**aspthe y/x aspect ratio.**

#### **Example:**

**Daily water demand in a city depends upon weather temperature.** 

**We know from experience that water consumption increases as weather temperature increases.** 

**Data on 27 days is collected as follows:**

### **Example:**

**Daily water demand (in million litres) water <- c(45050, 42849,43038,43873,42924,46061, 36069, 37497,33044,35216,5383,37066,38037,38495, 39895,41311, 43923, 45078,46935,47951, 46085,48003, 33710,31666,33495,32758,34067)**

**Temperature (in centigrade) temp <- c(30, 41,37,40,45,45.5,45,46,44,44,25, 25,26,27,28,23,26,29,32,33,34,35,38,39,42,43, 44)**

**plot command:**

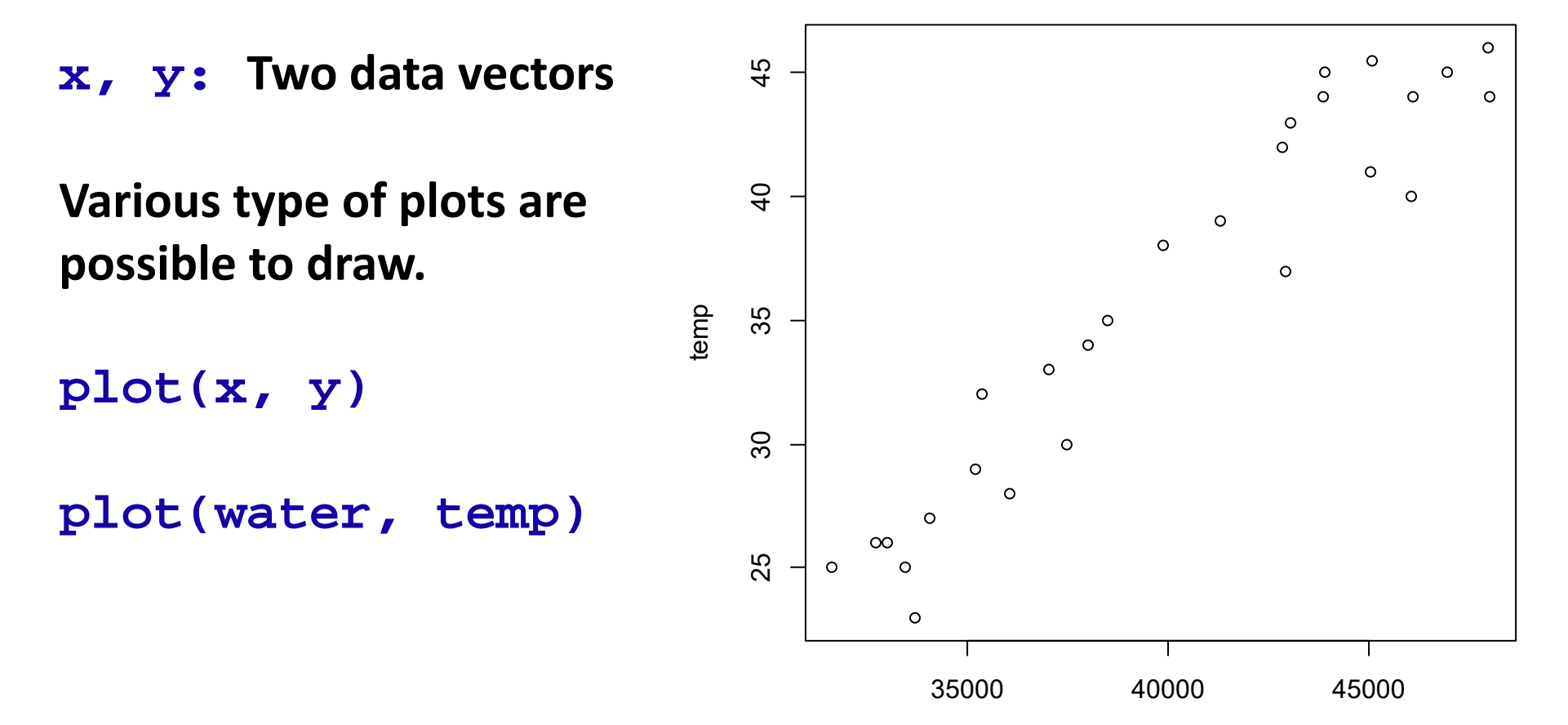

water

# **Scatter Plot plot(water, temp, "l") "l" for lines,**

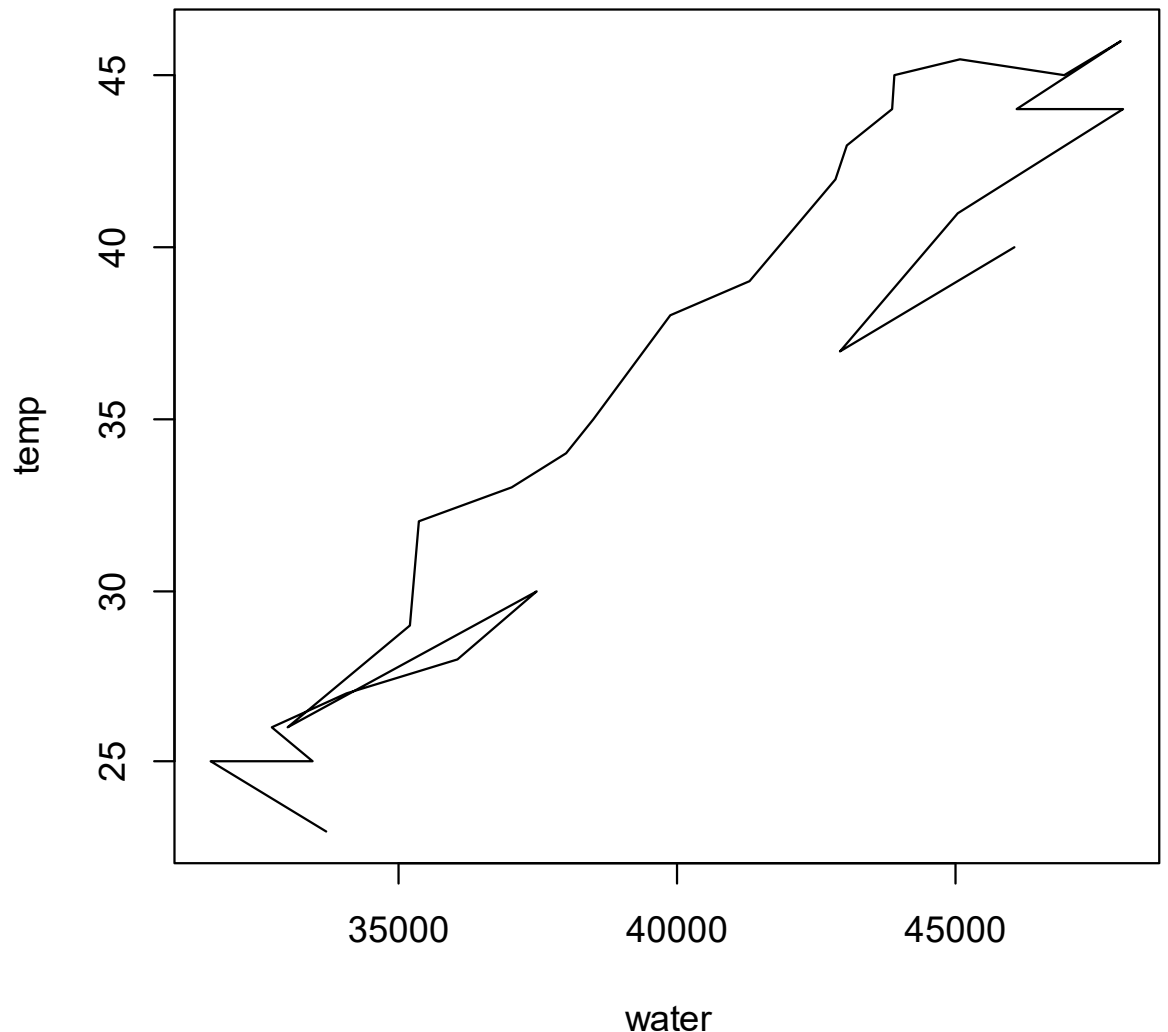

**plot(water, temp, "b") "b" for both – line and point** 45 25 30 35 40 45  $\overline{40}$ temp35  $\circ$  $\epsilon$ 30 25  $\circ$ 35000 40000 45000

water

9

 $\mathcal{C}_{\mathcal{C}}$ 

 $\Omega$ 

 $\circ$  $\circ$ 

 $\circ$ 

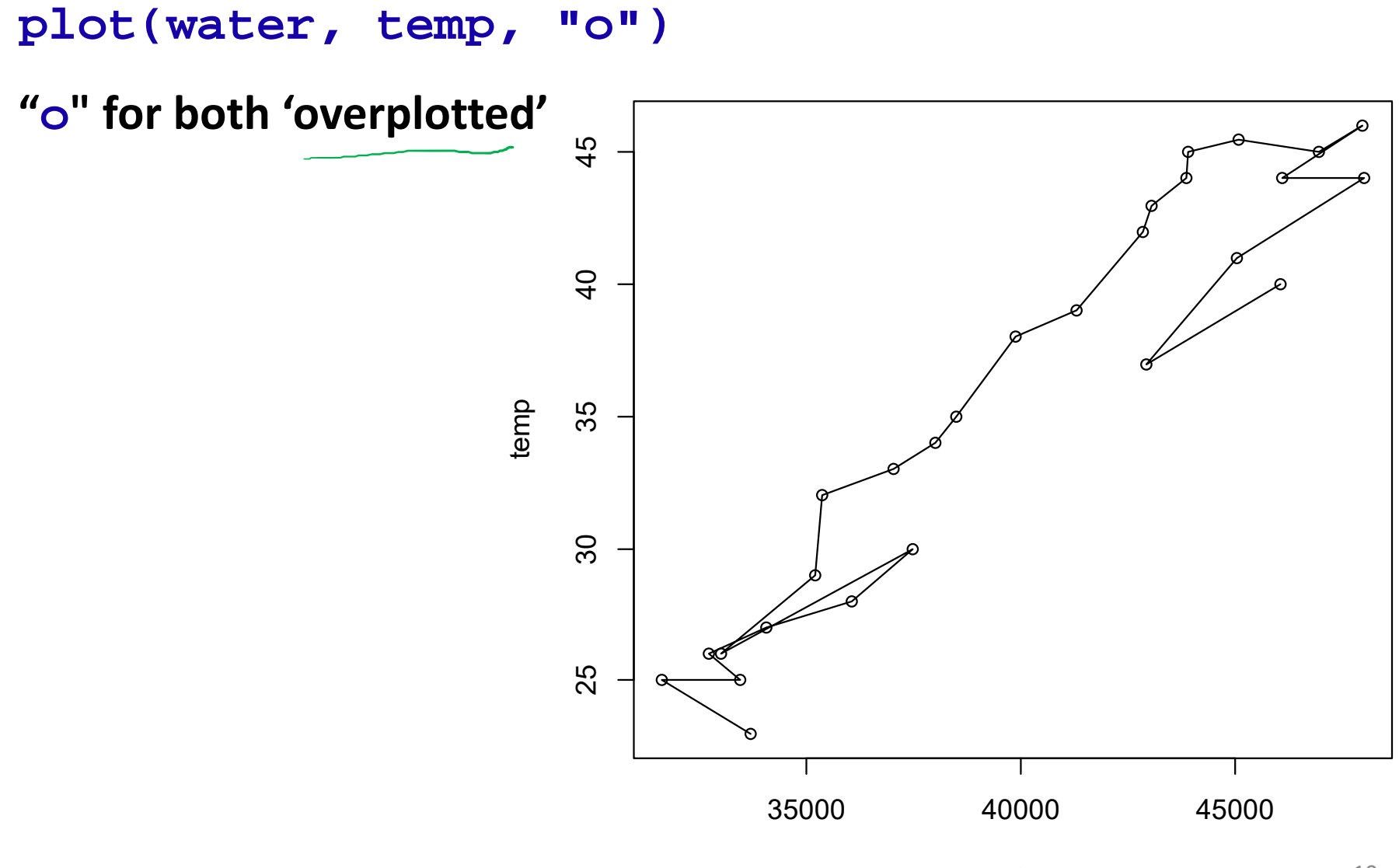

water

**plot(water, temp, "c")**

**"c" for the lines part alone of** "**b**"

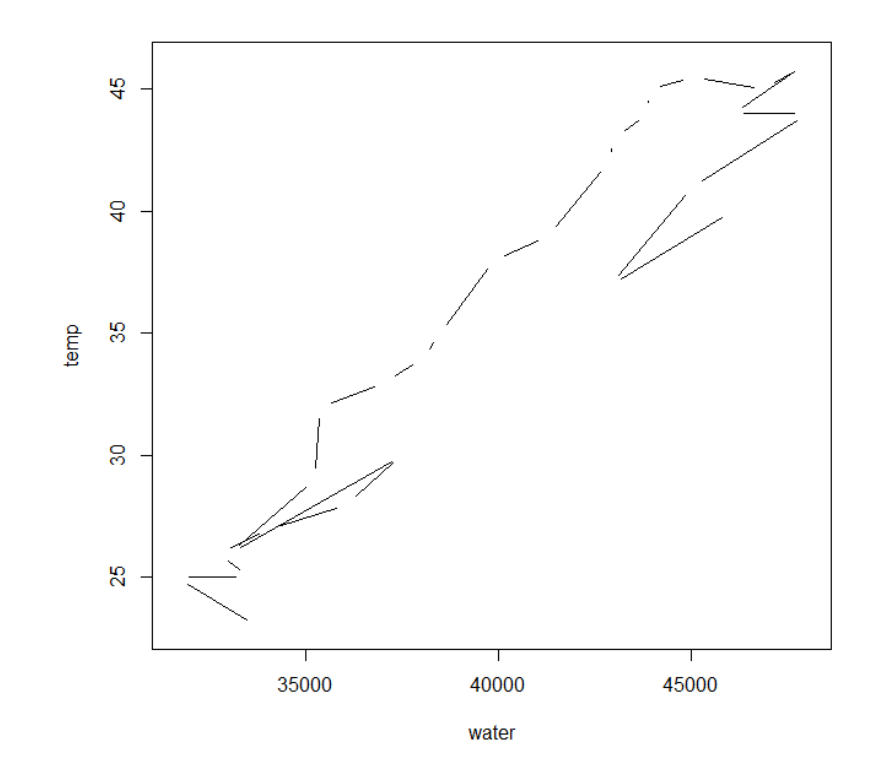

**plot(water, temp, "h")**

**"h" for 'histogram'** 

**like (or 'high‐density')** 

**vertical lines**

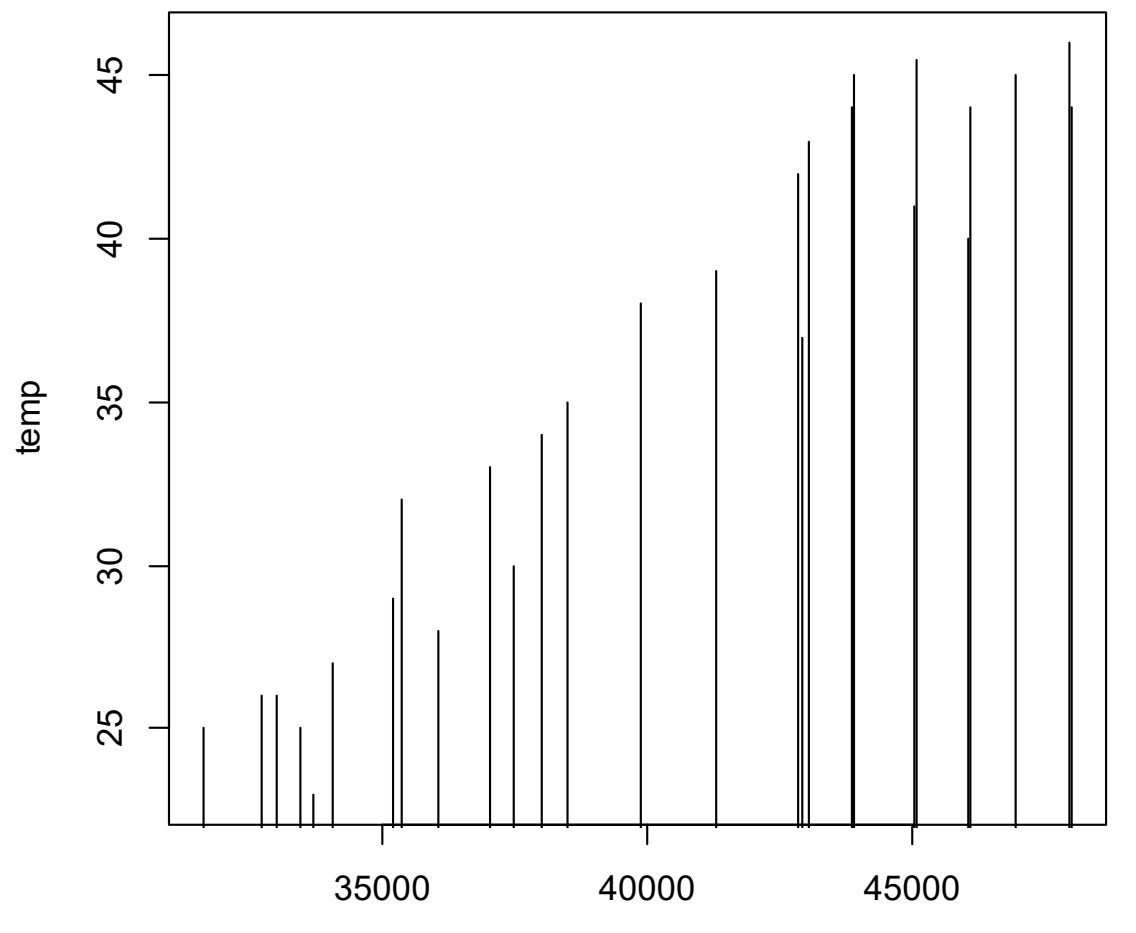

water

**plot(water, temp, "s")**

"**s**" for stair **<sup>s</sup>**teps.

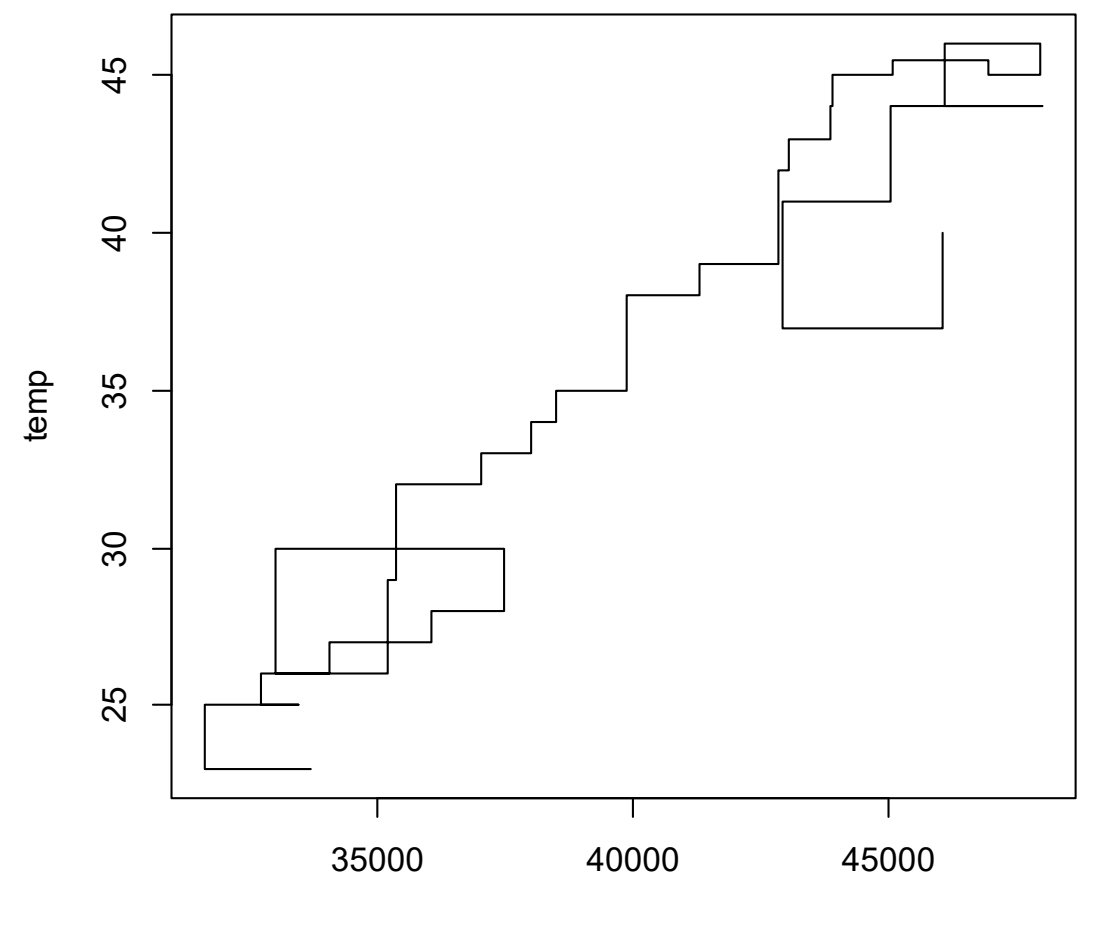

water

**> plot(water, temp, xlab="Daily Water Consumption", ylab="Day Temperature", main=" Daily Water Consumption versus Day Temperature")**

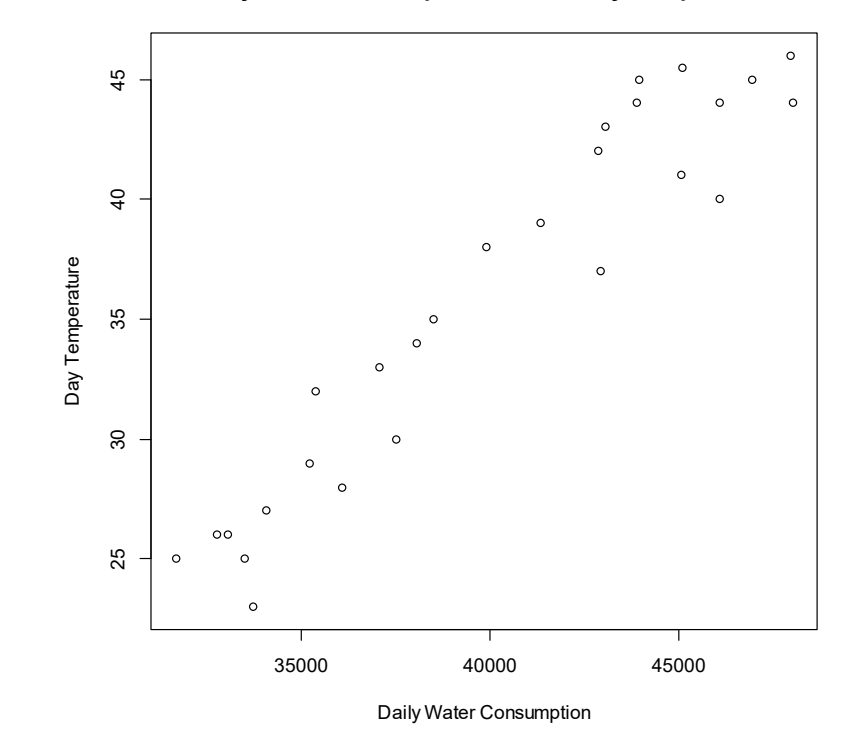

 **Daily Water Consumption versus Day Temperature**

#### **Smooth Scatter Plot**

**scatter.smooth(x,y) provides scatter plot with smooth curve**

**Example: scatter.smooth(water,temp)**

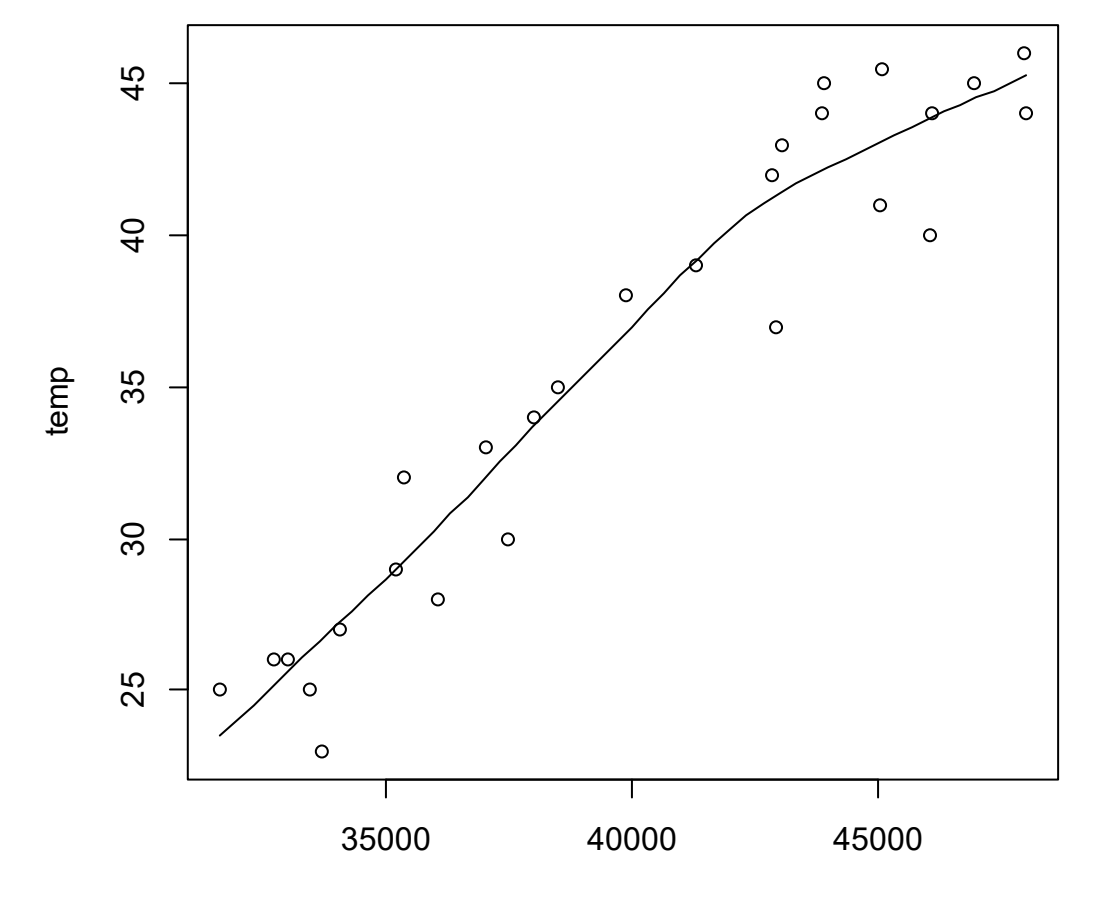

#### **Smooth Scatter Plot**

**Other options are available.** 

**scatter.smooth(x, y = NULL, span = 2/3, degree = 1, family = c("symmetric", "gaussian"), xlab <sup>=</sup> NULL, ylab = NULL, ylim = range(y, pred\$y, na.rm = TRUE), evaluation = 50, ..., lpars = list())**

#### **Smooth Scatter Plot**

**Example: > scatter.smooth(water, temp, lpars = list(col <sup>=</sup> "red", lwd = 3, lty = 3))**

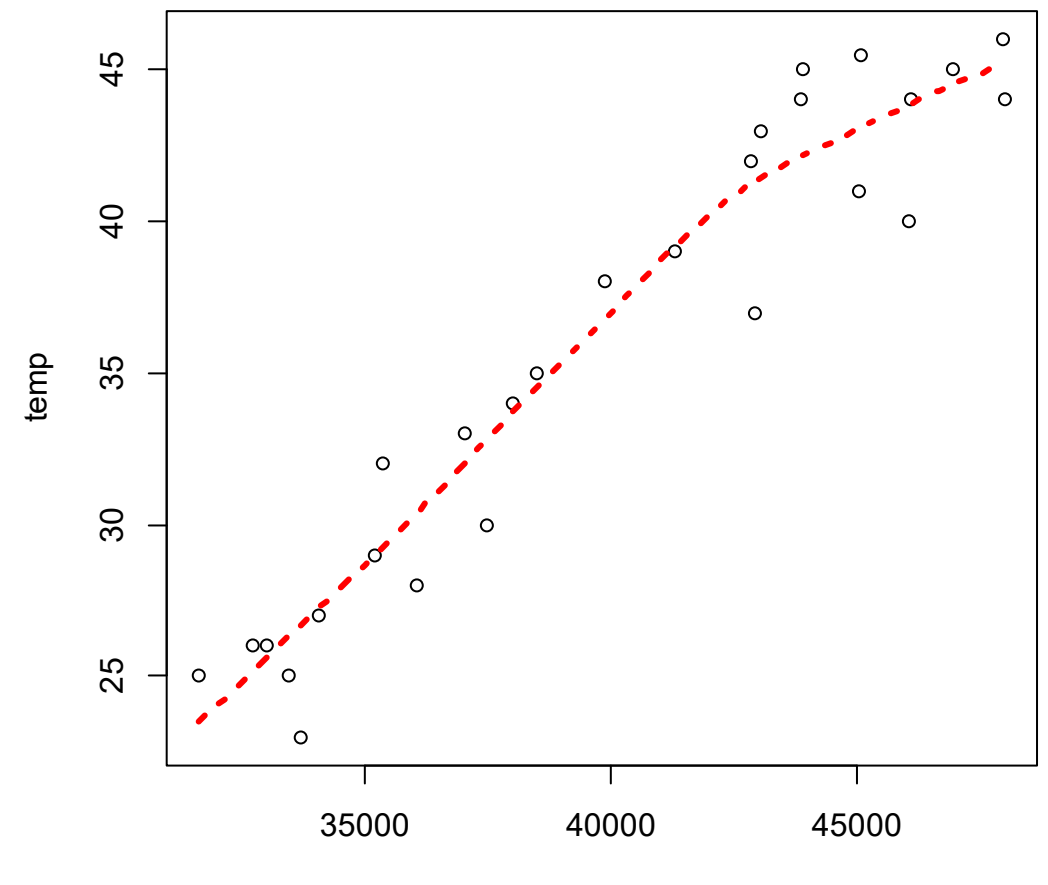

## **Matrix Scatter Plot**

**Matrix plot provides <sup>a</sup> unified view of plot when there are more than two variables.**

**Scatter plots are arranged in the form of <sup>a</sup> matrix.**

## **Matrix Scatter Plot**

**The command pairs() allows the simple creation of a matrix of scatter plots.** 

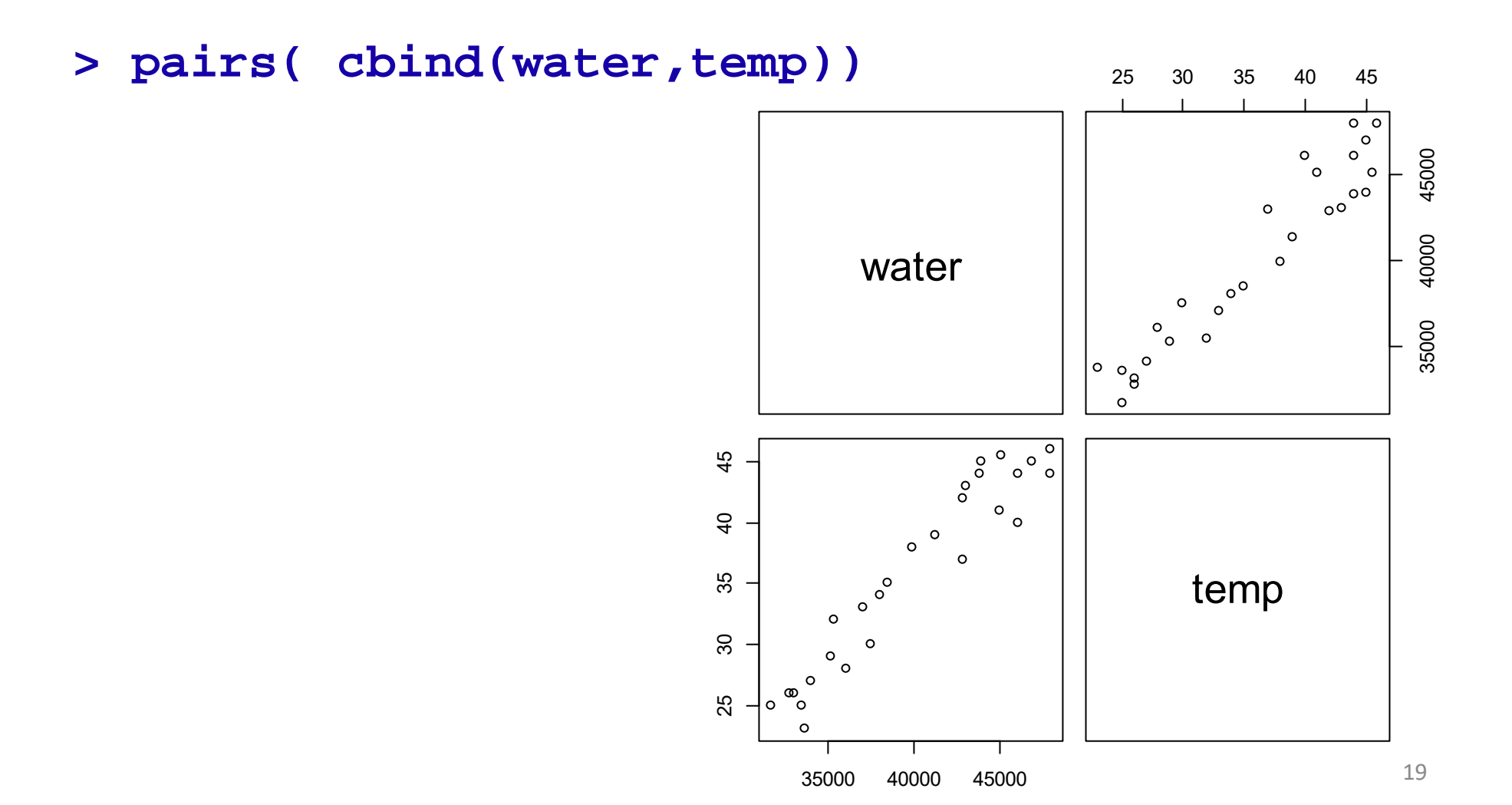

#### **Matrix Scatter Plot**

**> pairs( cbind(water,temp), labels=c("Daily** 

**Water Demand", "Day Temperature") )**

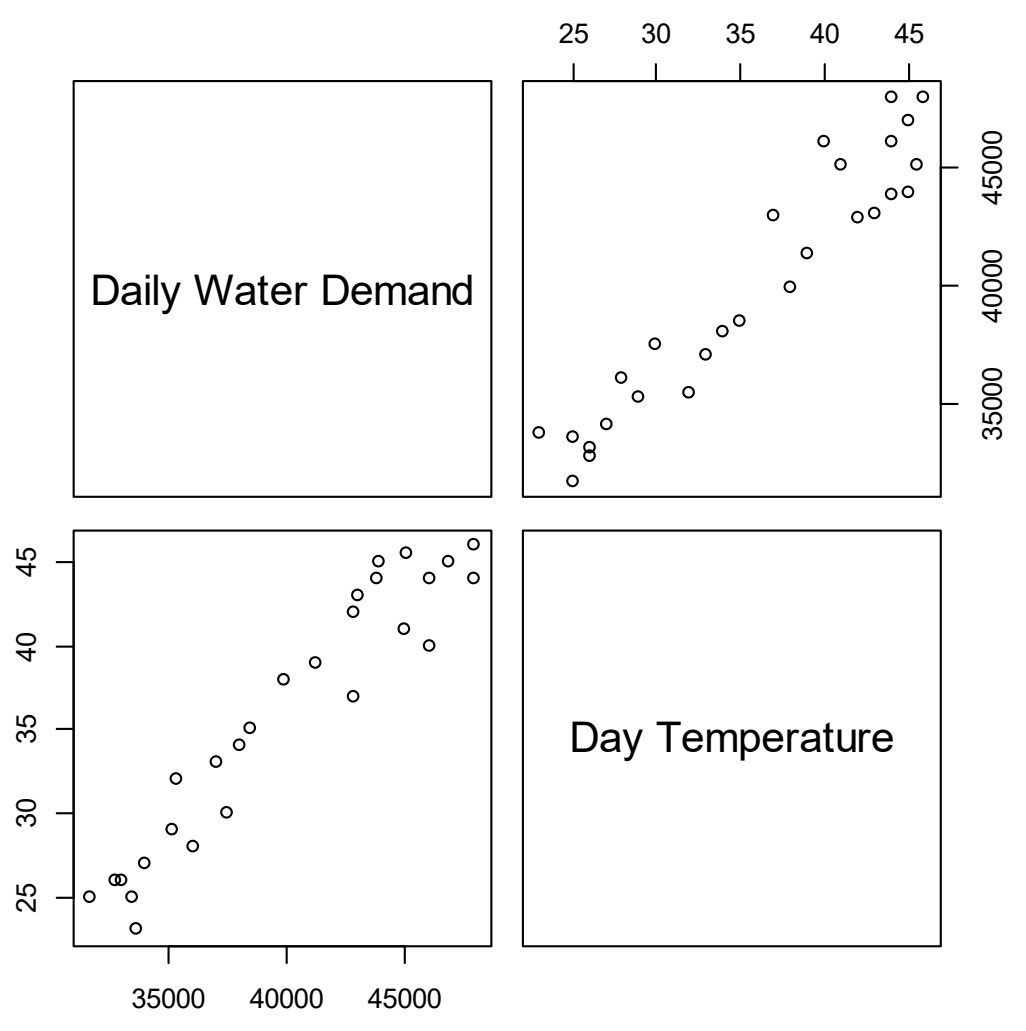

#### **Matrix Plot with More than Two Variables**

**21** Suppose a variable  $y$  depends upon three variables  $X_1$ ,  $X_2$  and  $X_3$ and 20 tuples of observations are obtained as (y,  $X^{}_1$ ,  $X^{}_2$ ,  $X^{}_3$ ) follows: **X1=c(34,12,15,33,31,24,40,31,21,37,29,15,17,38 ,17,36,13,39,36,34) X2=c(3,1,3,1,5,1,5,5,2,3,4,1,1,5,1,3,1,5,5,1) X3=c(15,13,11,10,17,15,18,13,20,19,16,10,16,16 ,19,20,11,18,15,19) y=c(180,116,118,139,195,152,218,170,179,210,17 8,104,145,203,163,216,106,216,191,197)**

# **Matrix Plot with More than Two Variables**

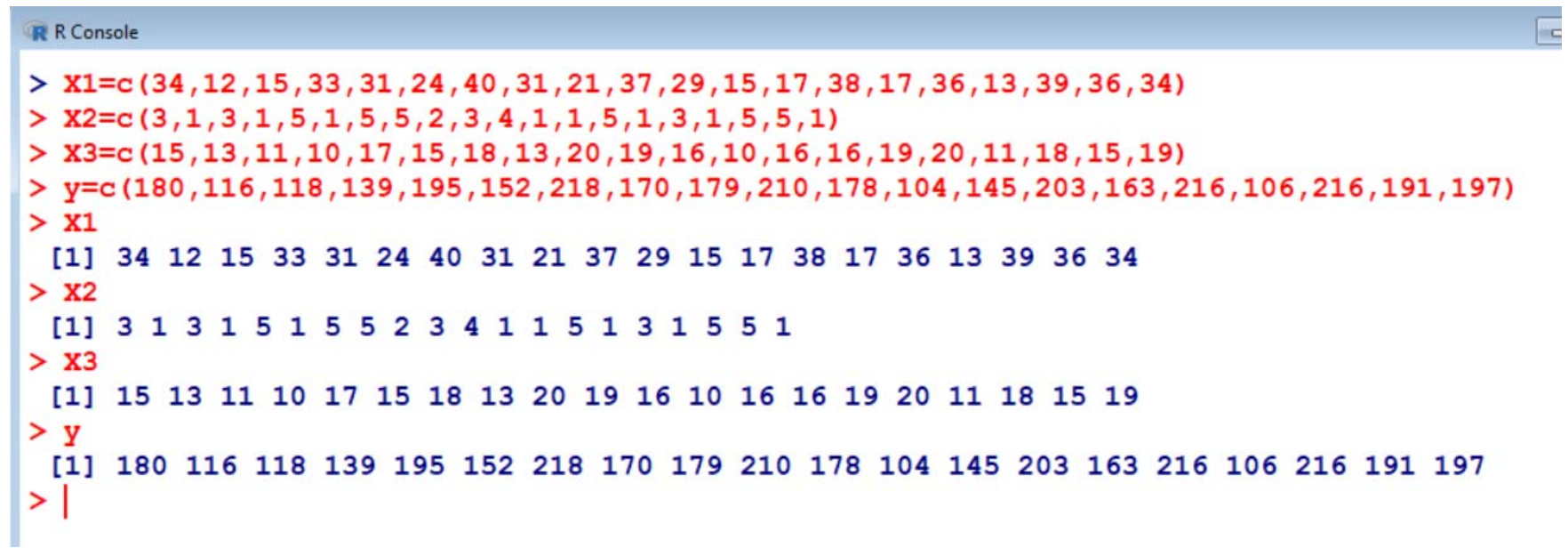

#### **Matrix Scatter Plot with More than Two Variables**

#### **Using the command pairs() as**

**> pairs(~y+X1+X2+X3, main="Matrix Scatterplot")**

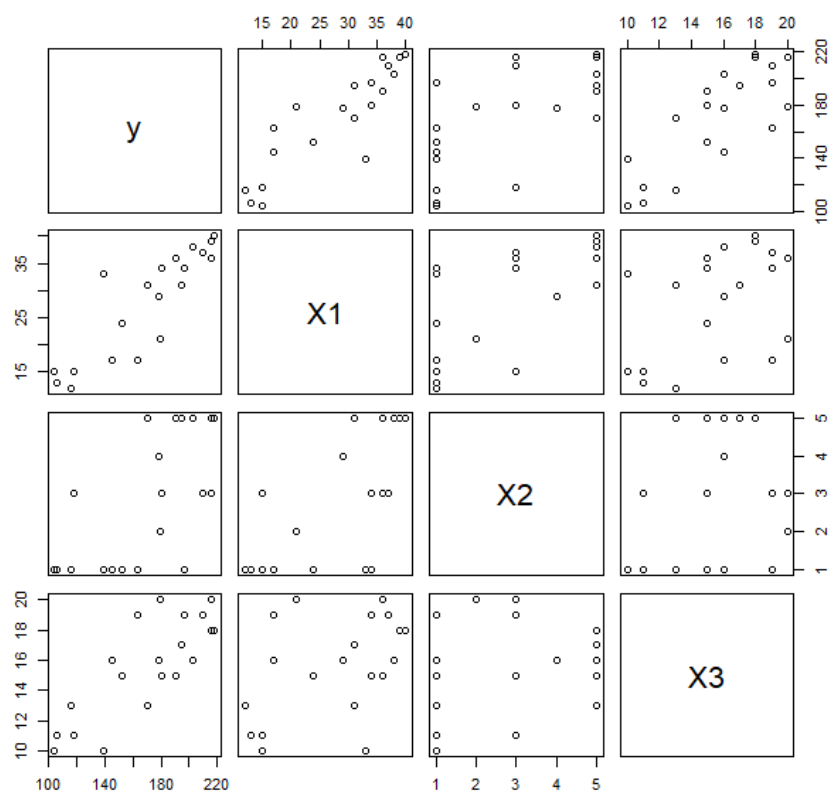

**Matrix Scatterplot** 

#### **Matrix Scatter Plot with More than Two Variables**

#### **Matrix Scatterplot**

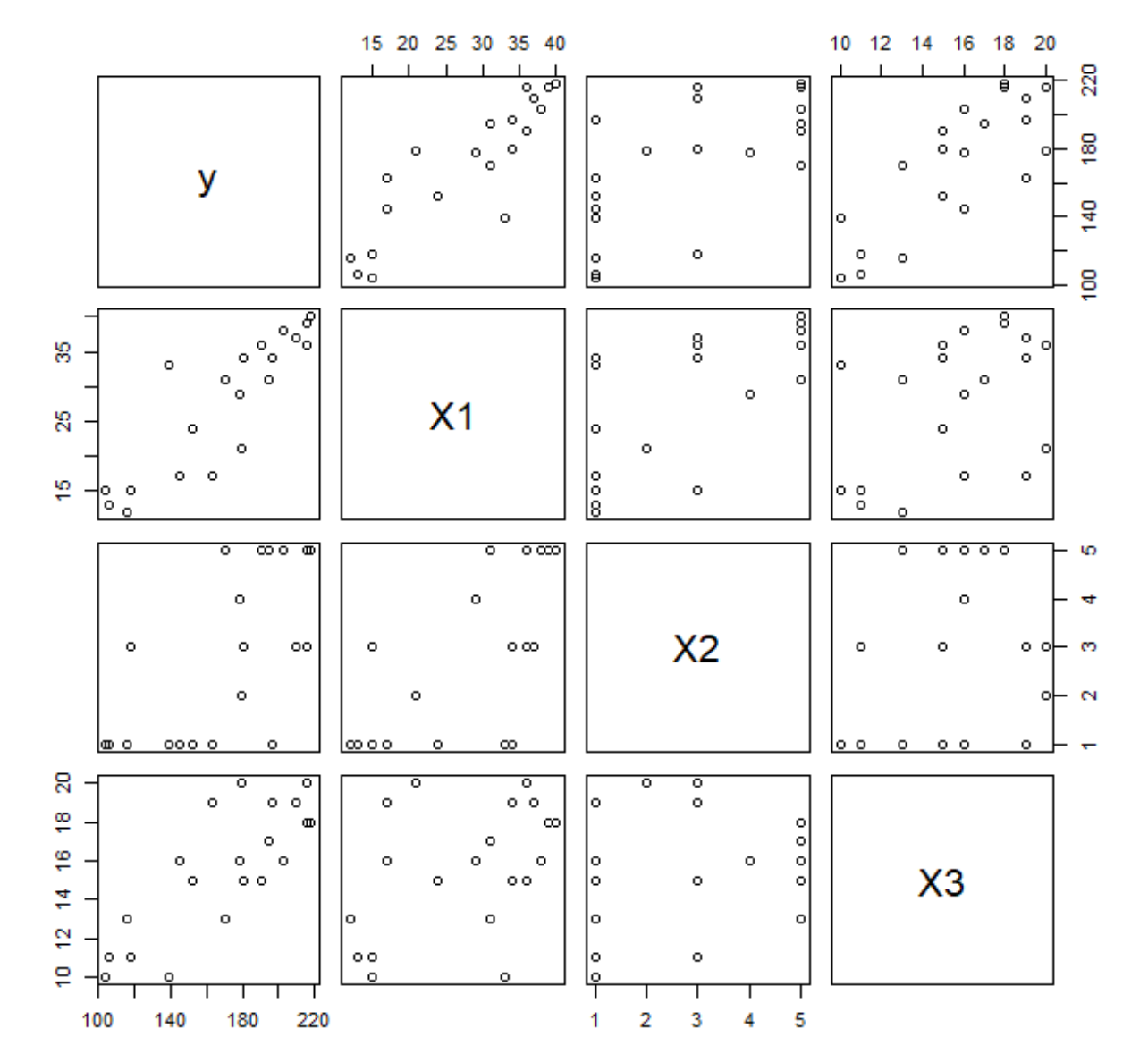

#### **Matrix Scatter Plot with More than Two Variables**

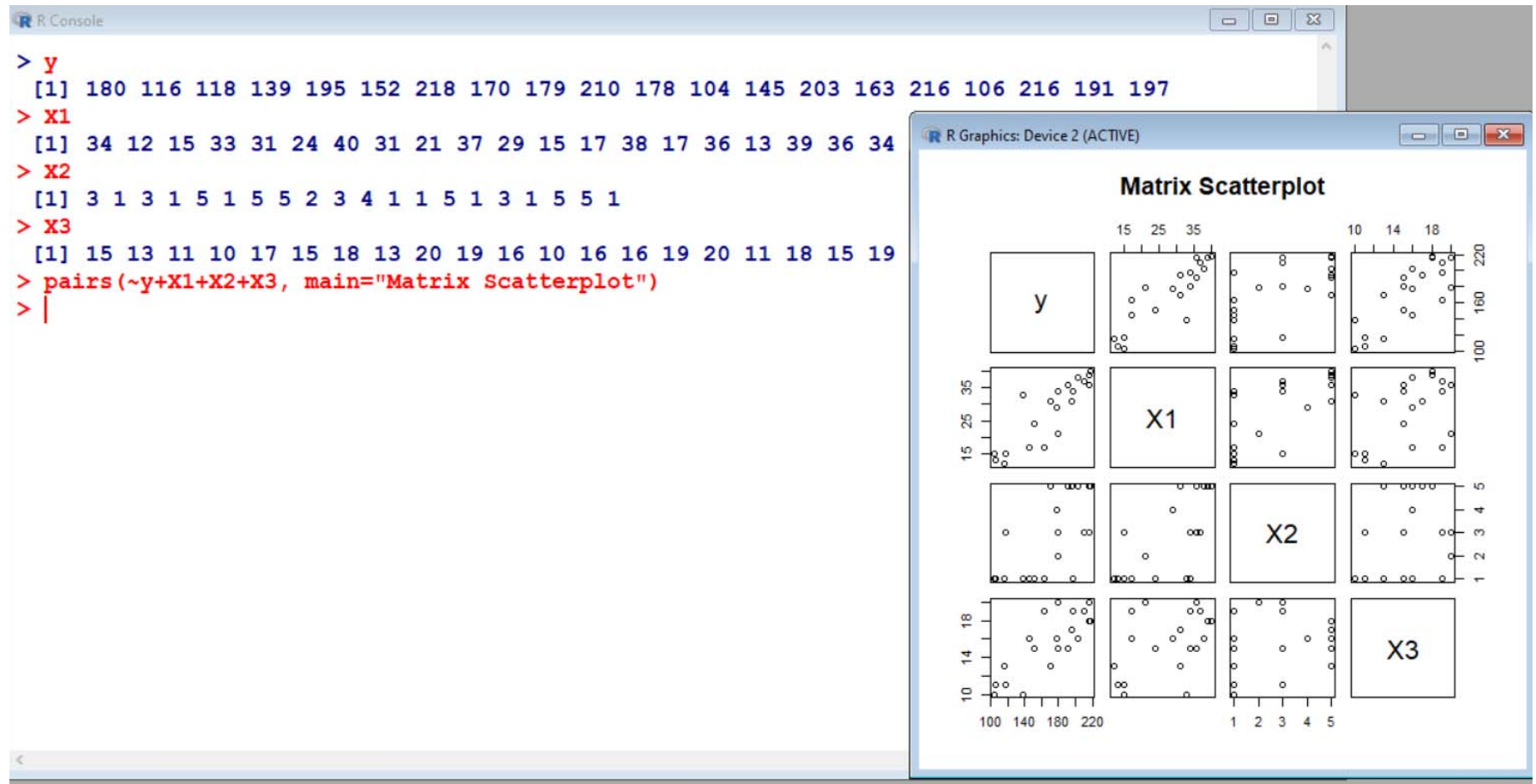

```
3 Dimensional Scatter Plot:
```
**scatterplot3d() Plots a three dimensional (3D) point cloud**

- **> install.packages("scatterplot3d")**
- **> library(scatterplot3d)**
- **> setwd("C:/RCourse/")**
- **> data3d <- read.csv("data-age-height-**

```
weight.csv")
```
**> data3d**

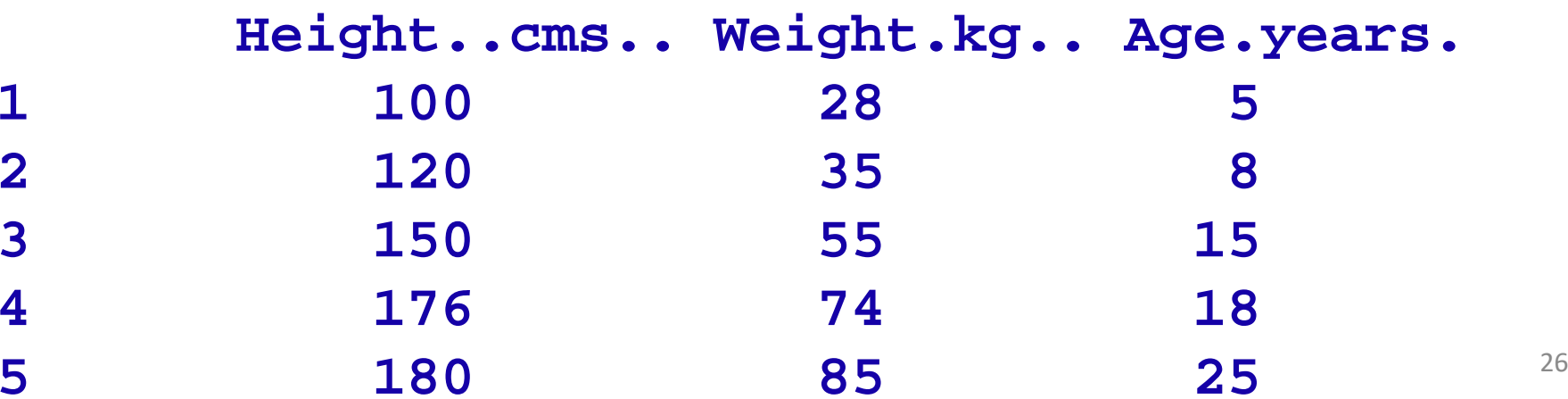

- **3 Dimensional Scatter Plot:**
- **> scatterplot3d(data3d[,1:3])**

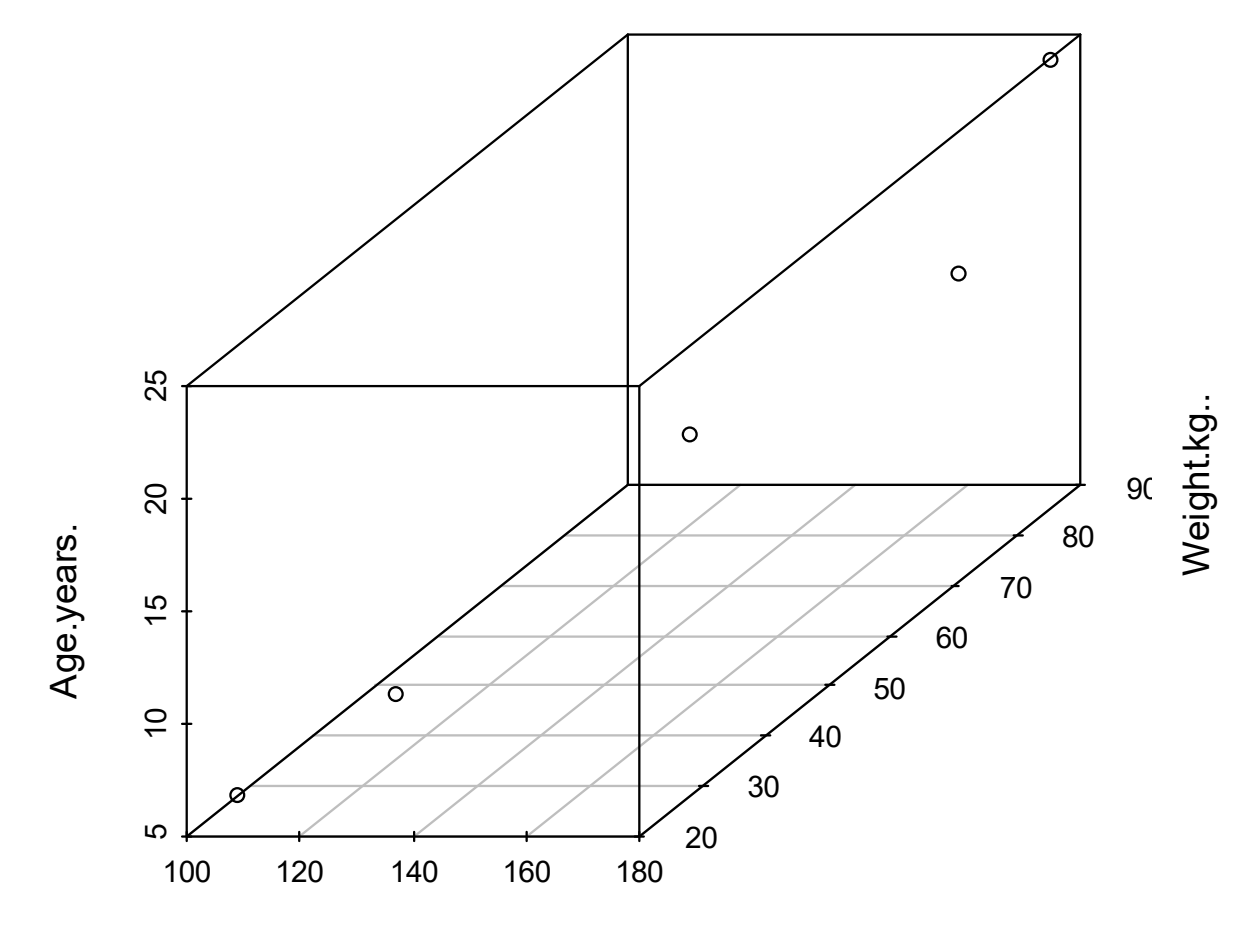

Height..cms..

#### **3 Dimensional Scatter Plot:**

**Direction of the figure can be changed.**

**> scatterplot3d(data3d[,1:3], angle = 120)**

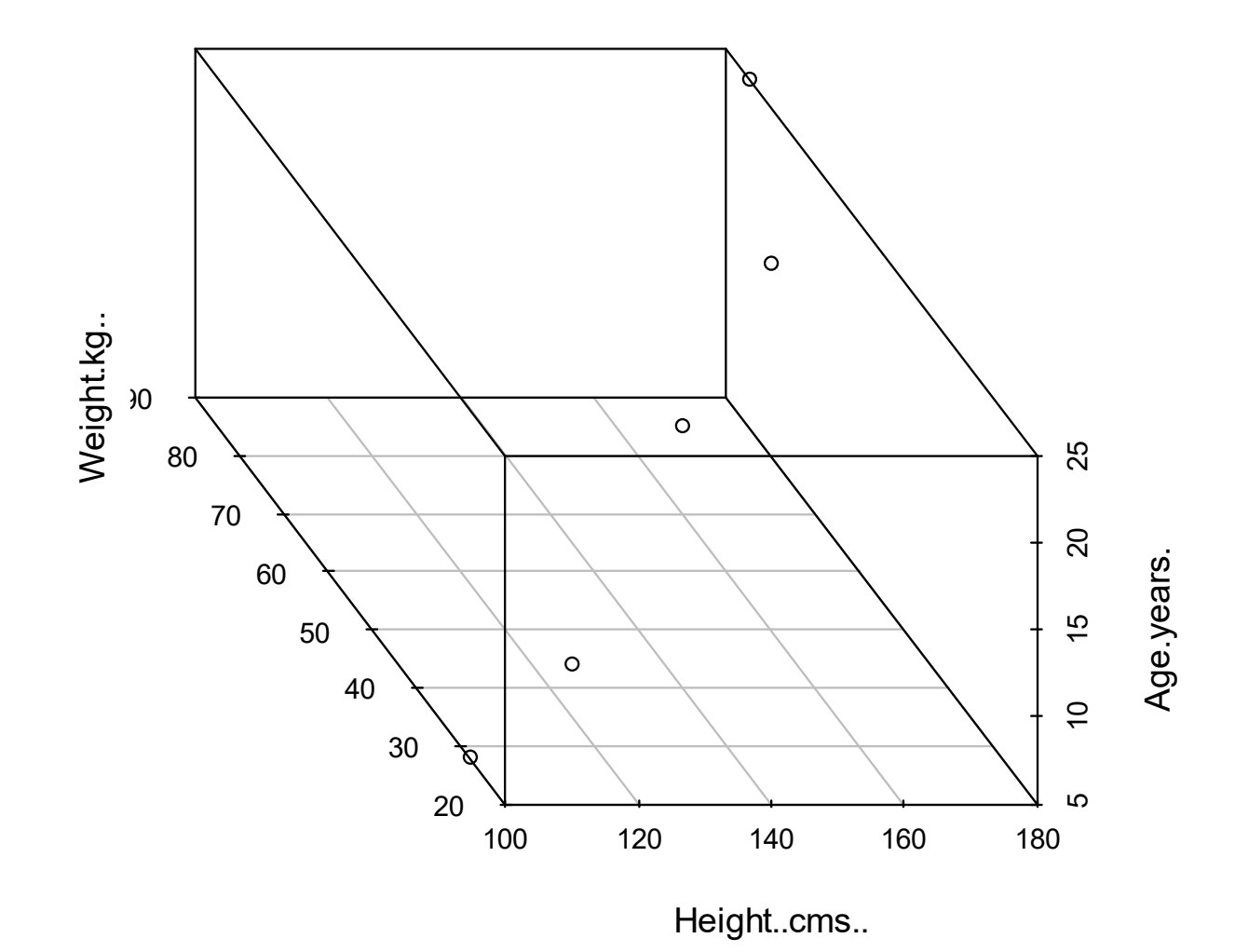

# **More functions**

- •**contour() for contour lines**
- **dotchart() for dot charts (replacement for bar charts)**
- •**image() pictures with colors as third dimension**
- •**mosaicplot() mosaic plot for (multidimensional) diagrams**

**of categorical variables (contingency tables)**

• **persp() perspective surfaces over the x–y plane**

# **Multiple Bar plots are possible**

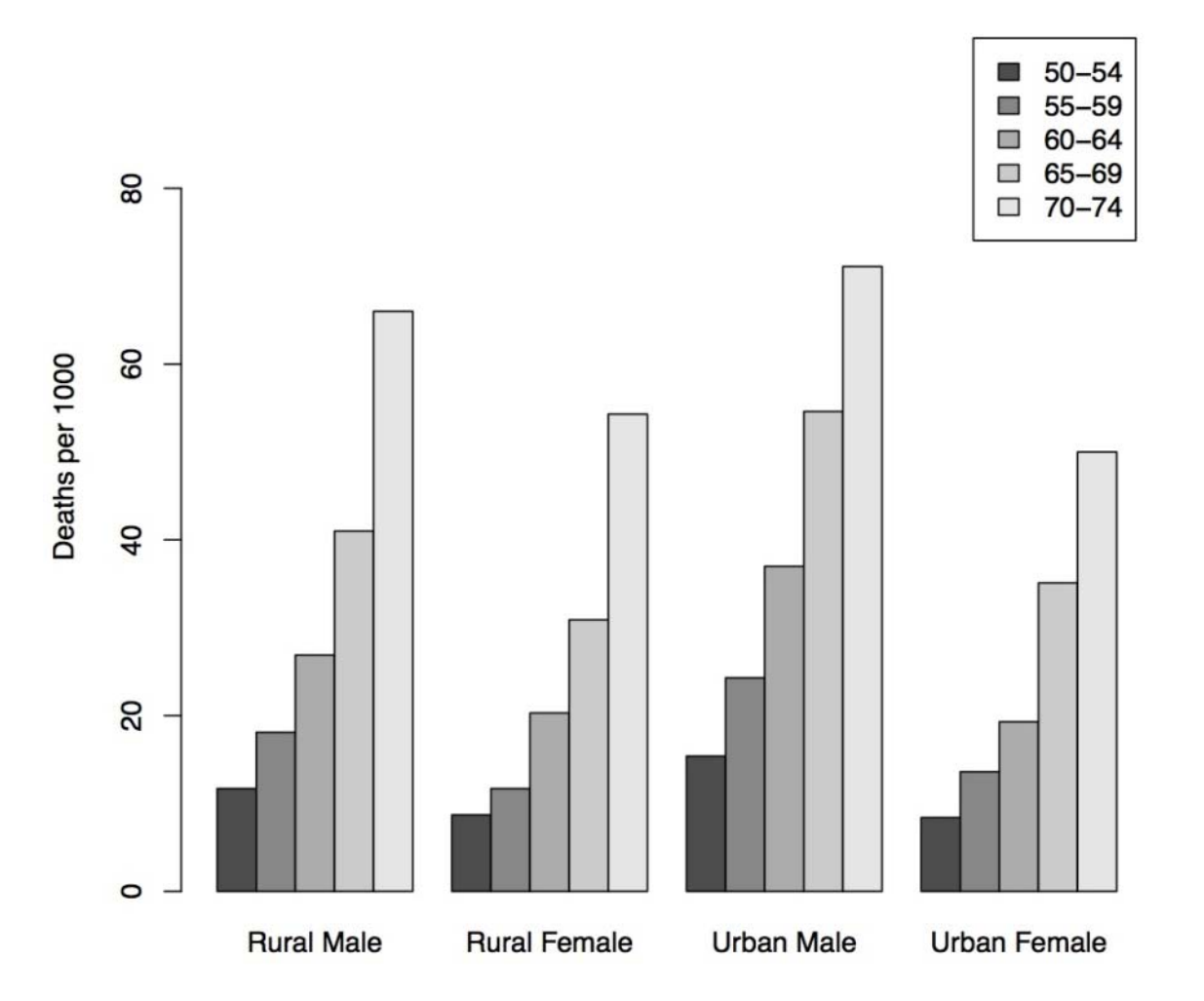

Death rates in Virginia 1940

# **Grouped box plots are possible**

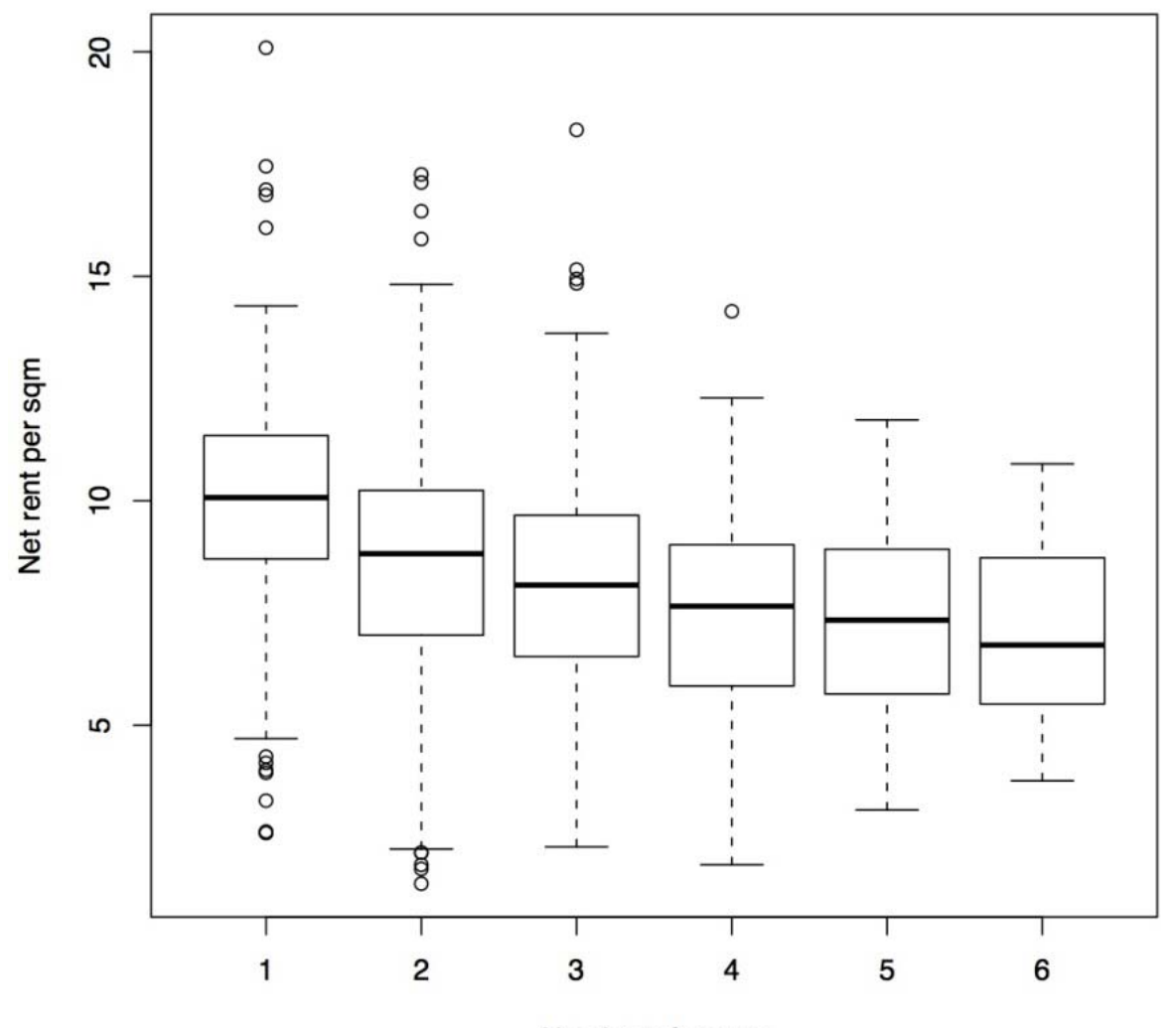

#### Net rent per sqm stratified by number of rooms

Number of rooms